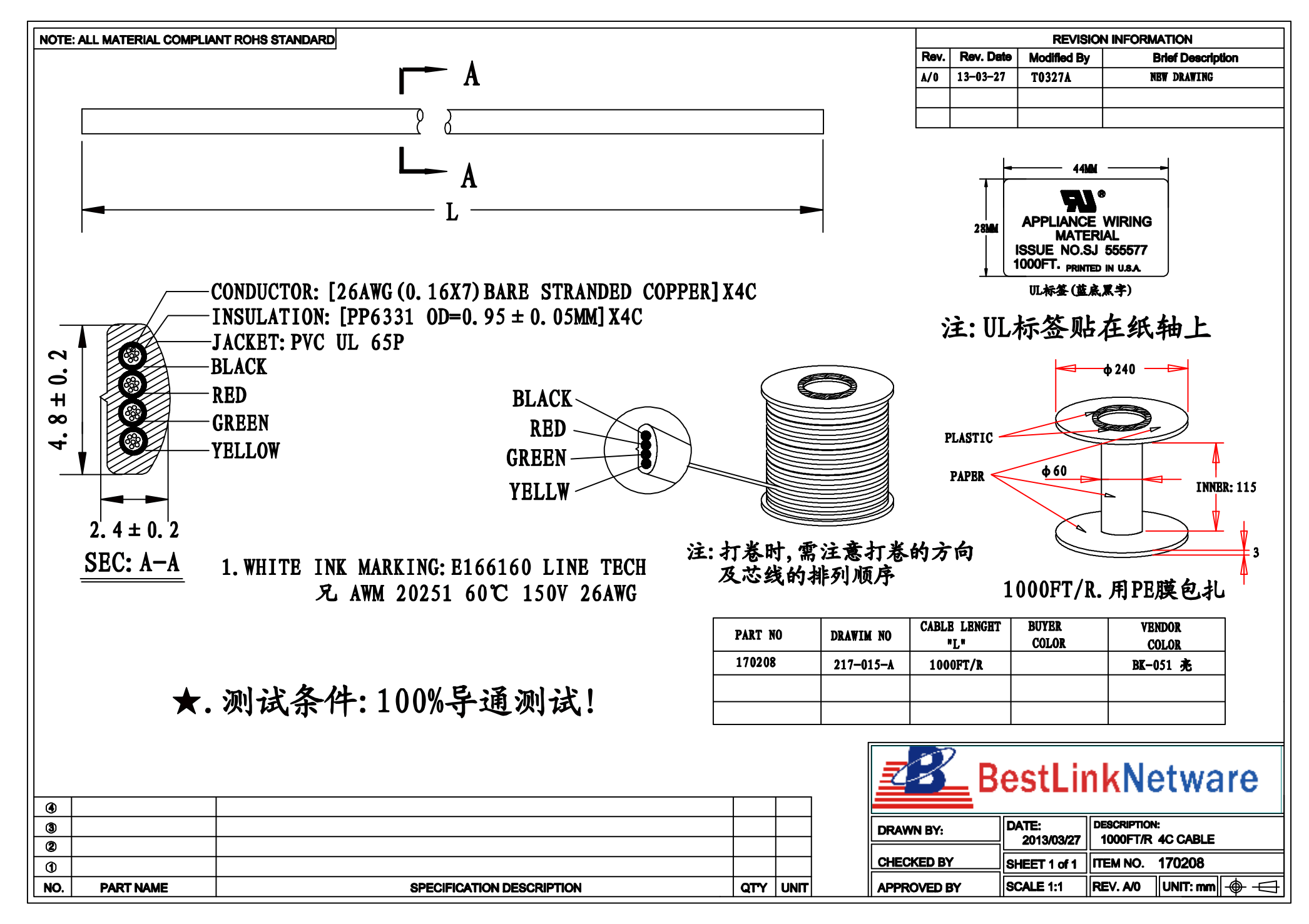

PDF 檔案使用 "pdfFactory" 試用版本建立 [www.ahasoft.com.tw/FinePrint](http://www.ahasoft.com.tw/FinePrint)

材料 -- 包装明细表

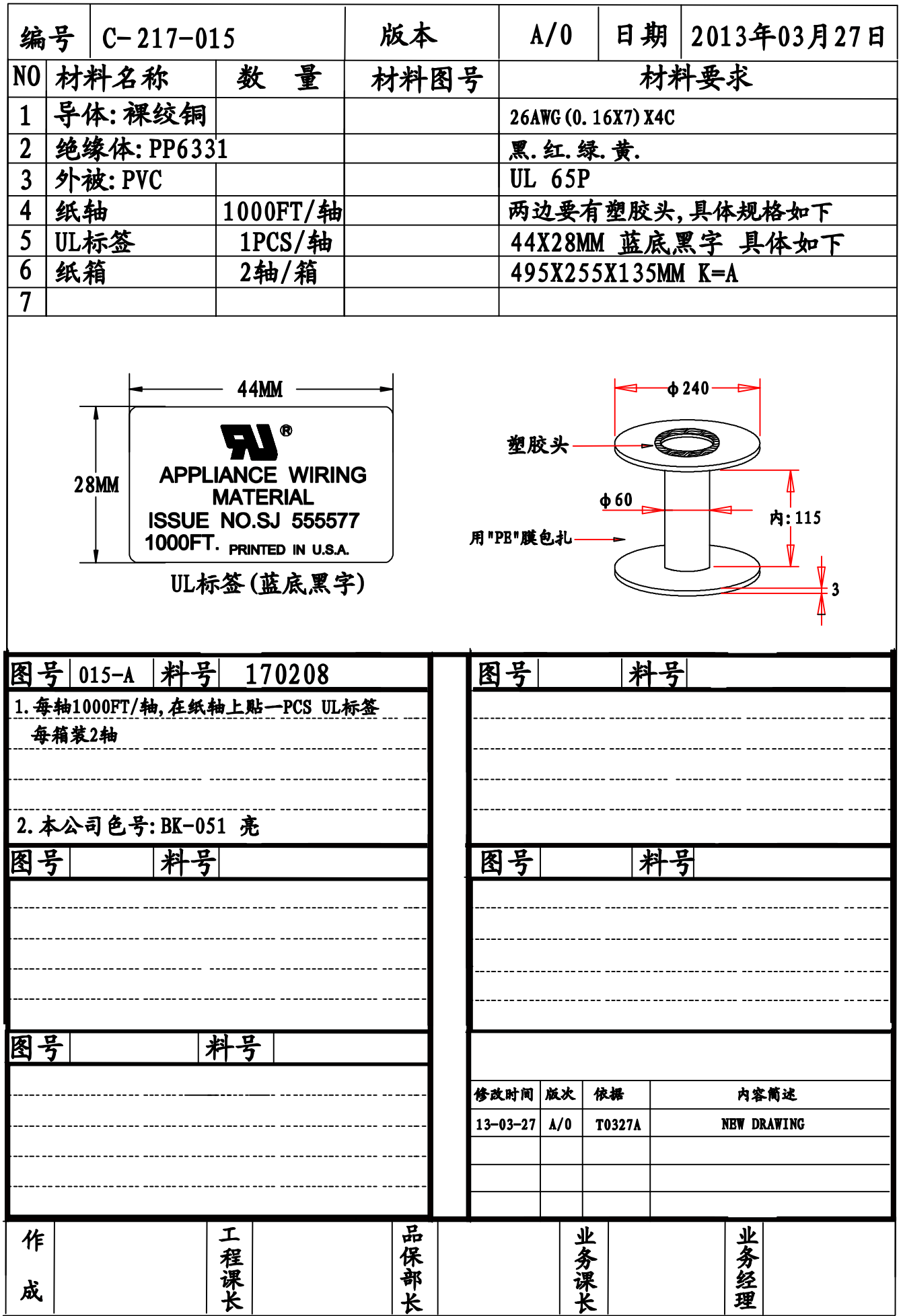

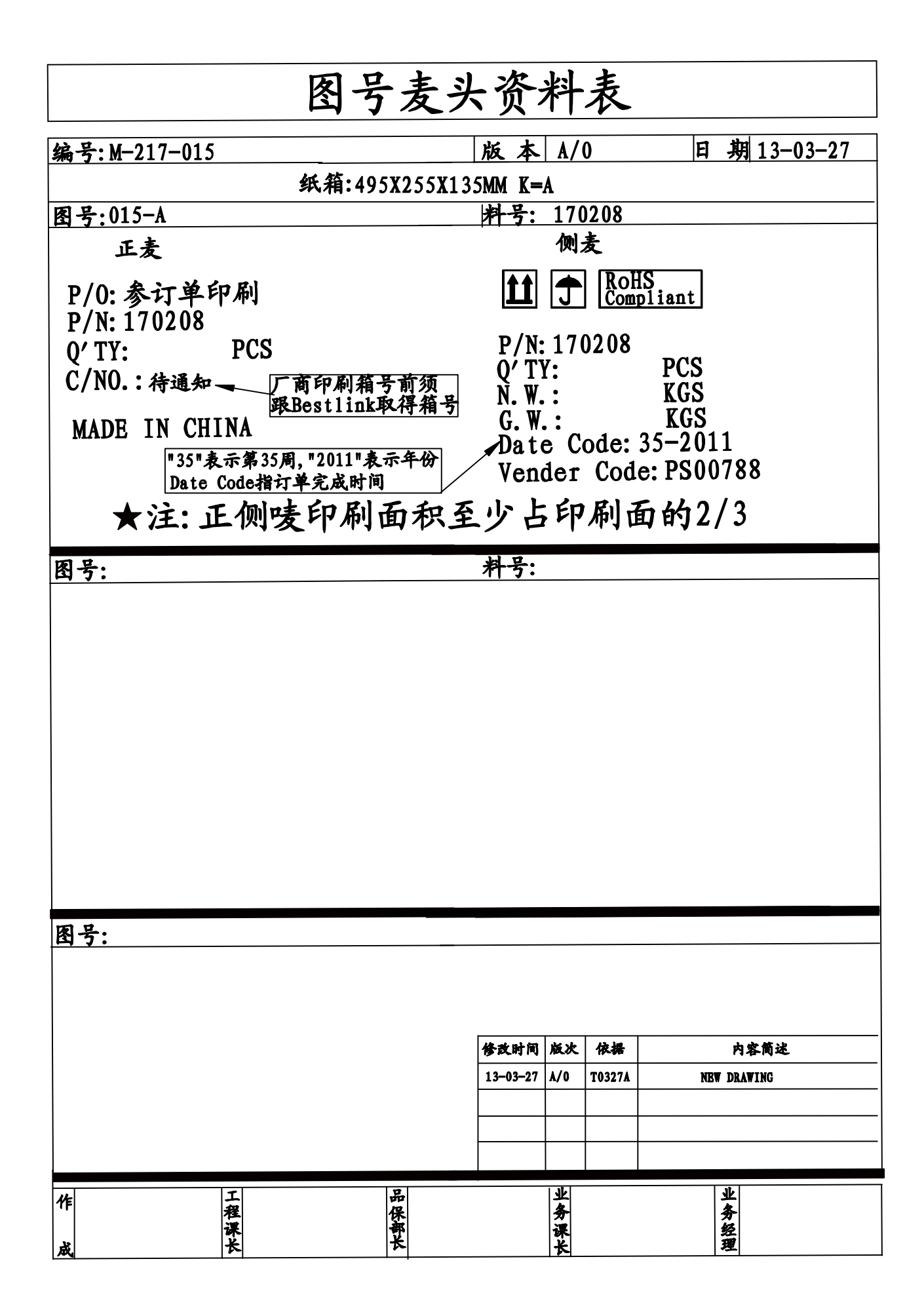